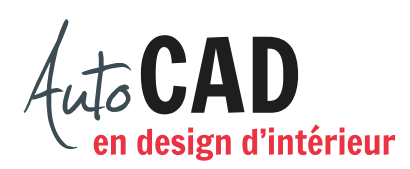

## **RÉSUMÉ DU MODULE 03**

Voici un résumé des commandes et des notions vues dans le **module 03**. Il est recommandé de compléter ce résumé, de l'imprimer et de le consulter lors de la réalisation de vos travaux.

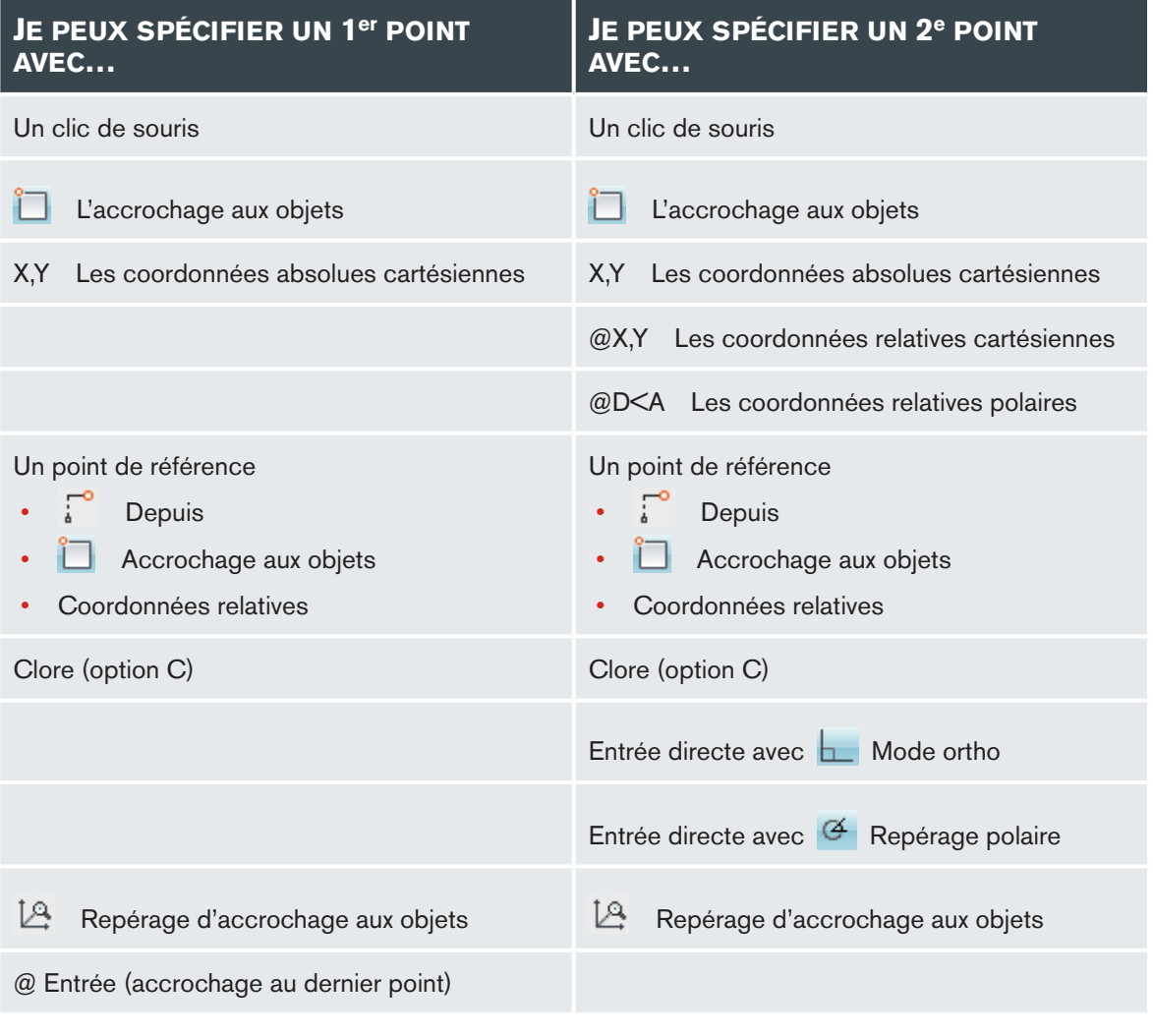

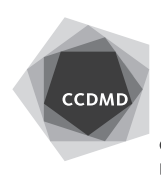

## **Vérifications**

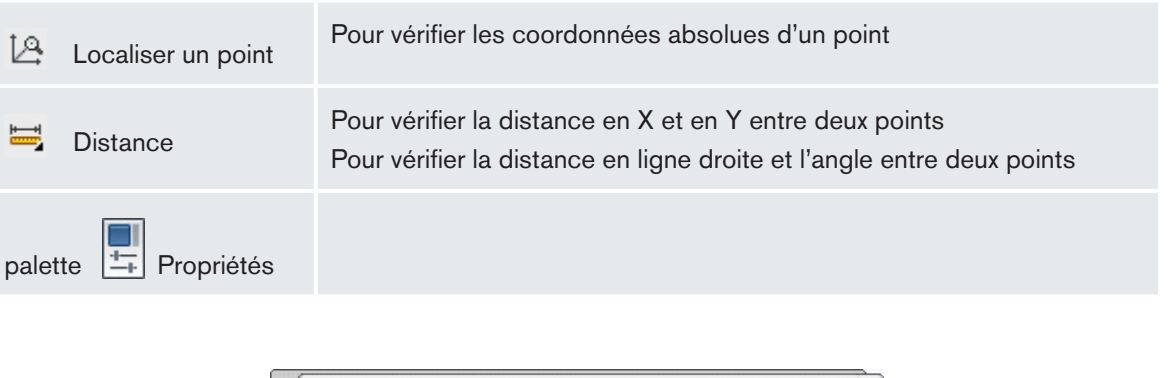

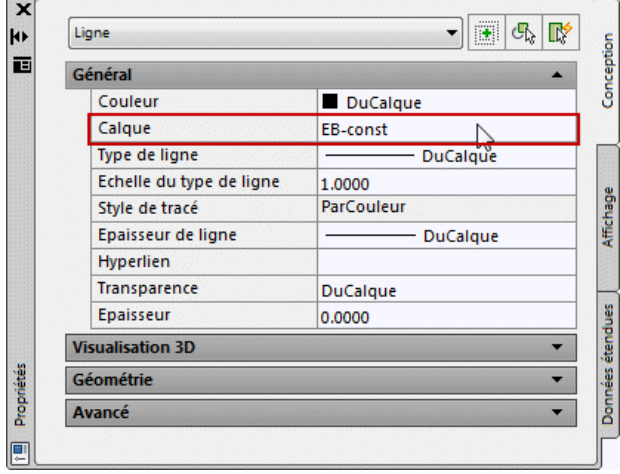

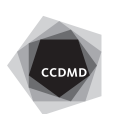